# - **TERRAMethode**

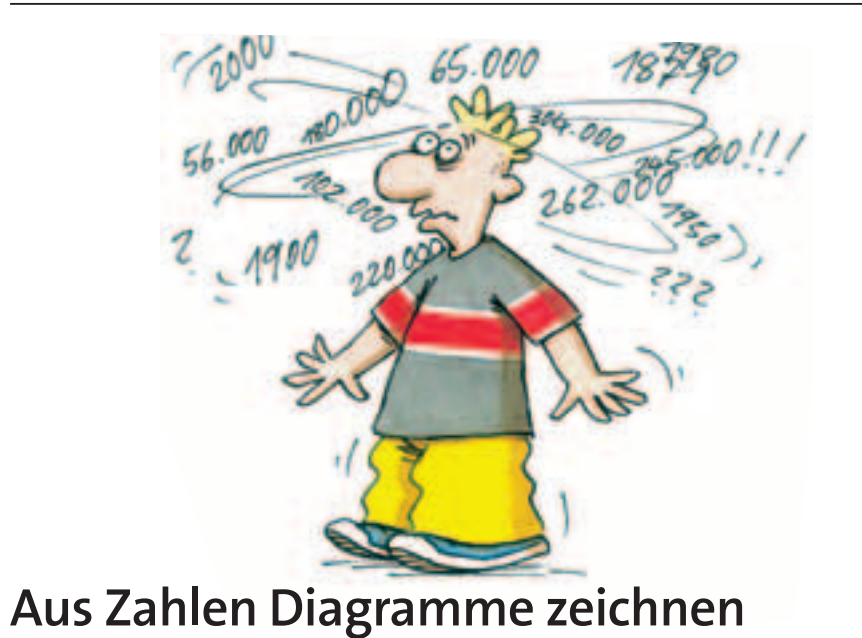

### **Das Kurvendiagramm**

Mit Kurvendiagrammen lassen sich zeitliche Entwicklungen darstellen. Je steiler die Kurve ansteigt oder fällt, desto schneller ist der Anstieg oder der Rückgang einer Entwicklung. Die Tabelle 1 lässt sich gut in ein Kurvendiagramm umformen, da in gleichmäßigen Abständen Werte angegeben sind. Bei diesem Beispiel stehen auf der x-Achse die Jahresangaben, immer im gleichen Abstand voneinander. Senkrecht dazu ist auf der y-Achse eine Skala für die Einwohner gezeichnet, unterteilt in Schritten von jeweils 500 000 Einwohnern. Die Einwohnerzahlen für die einzelnen Bundesländer sind für jedes Jahr mit einem Punkt markiert und durch eine Kurve miteinander verbunden.

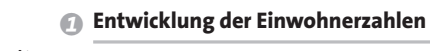

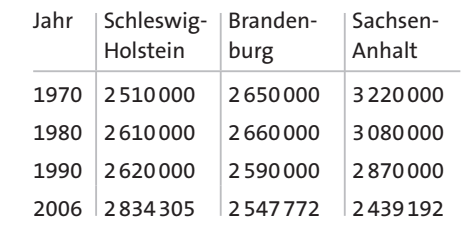

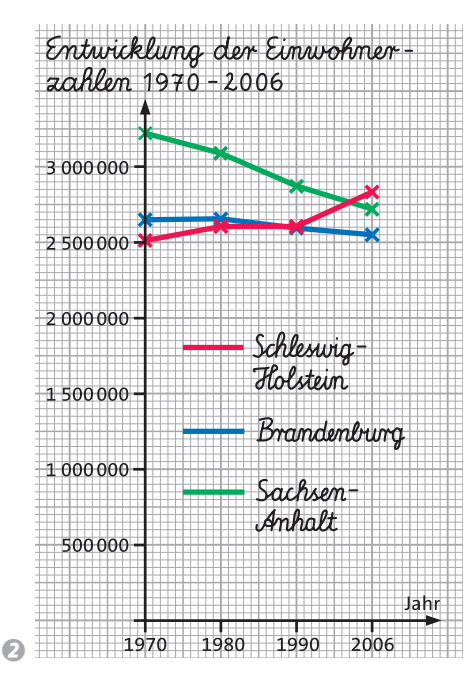

### *Diagramme zeichnen*

*Du brauchst zum Zeichnen von Diagrammen folgende Arbeitsmaterialien: Millimeterpapier, Lineal oder Geodreieck, gespitzter Bleistift, Farbstifte.*

*1. Schritt: Überlege, welche Art von Diagramm sich zur Darstellung des gegebenen Sachverhaltes am besten eignet. 2. Schritt: Schaue dir die Zahlenwerte genau an und lege Höhe und Breite für dein Diagramm fest. Orientiere dich dabei an der größten Zahl und wähle eine sinnvolle Einteilung der Achsen, z. B. 1 cm entspricht 500 000 Einwohnern.*

*3. Schritt: Trage die Zahlenwerte in das vorbereitete Diagramm ein. Zur besseren Unterscheidung mehrerer Kurven oder Säulen zeichne diese jeweils verschiedenfarbig.*

> 35 800 70 500

29 500

## *S* Flächengröße der Bundesländer

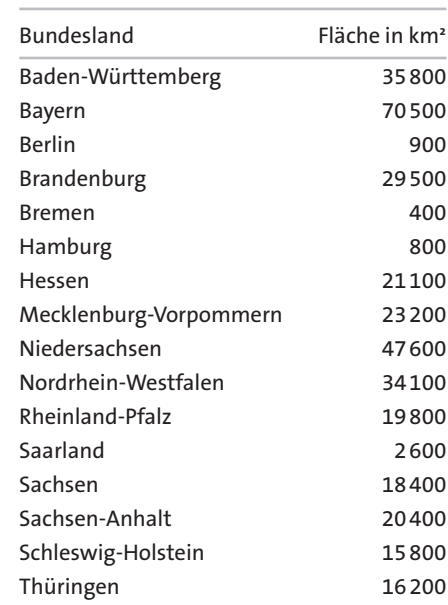

#### **Das Säulendiagramm**

Säulendiagramme eignen sich besonders zur Veranschaulichung von Rangfolgen: Welcher ist der größte, welcher ist der kleinste Wert? Sollen einmal mehrere Werte direkt verglichen werden, so können die Säulen auch dicht nebeneinander stehen.

![](_page_0_Picture_16.jpeg)

- *a) Im Kurvendiagramm 2 fehlt die Ein-1 tragung der Werte für Sachsen-Anhalt. Zeichne das Diagramm ab und trage die fehlenden Werte zunächst als Punkte ein. Verbinde diese dann zu einer Kurve.*
- *b) Vergleiche die Kurven. Welche Entwicklung kannst du jeweils feststellen?*
- *Tabelle 1: Zeichne ein Säulendiagramm 2 für die einzelnen Einwohnerzahlen des Jahres 1990.*
- *Zeichne für die Zahlen in Tabelle 3 ein 3 geeignetes Diagramm.*

*sehr viele Informationen, sind aber nicht schnell zu erfassen. Anschaulicher werden Zahlen, wenn sie als Diagramme dargestellt werden. Wie du Diagramme erstellst und welche Diagrammart für die Darstellung von Zahlen die geeignete ist,*

*lernst du hier.*

*Listen und Tabellen mit Zahlen enthalten* **Methode**

Methode